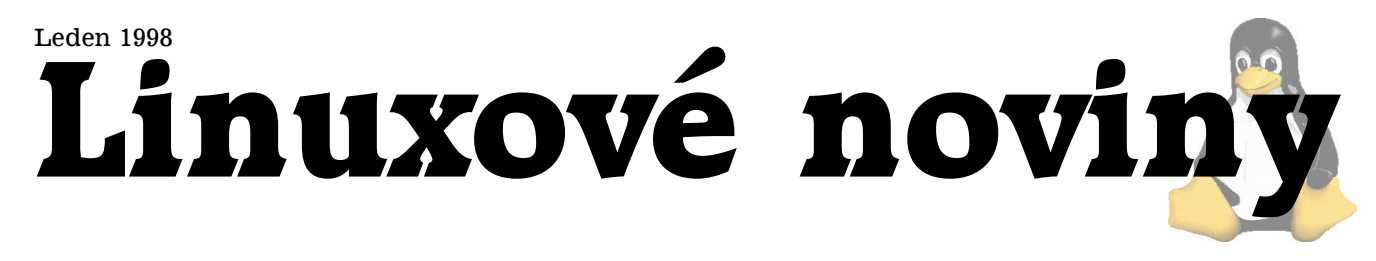

# **U´vodem**

Pavel Janík ml., 9. ledna 1998

Rok 1997 skončil, máme tu rok nový. Co přinese? Doufejme, že pouze věci příjemné. Doufejme, že nebudeme muset platit za free software. Doufejme, že se nám všem podaří splnit naše novoroční předsevzetí.

Nový rok bude také rokem, kdy musí naše Nadace pro podporu free softwaru dokázat, že je životaschopná, protože podle nového zákona o nadacích a nadačních fondech (227/1997 Sb.) musí splnit několik podmínek, aby mohla dále existovat. Držme jí proto palce a společně se snažme jí v tom pomoci.

V novém roce (doufejme, že již v lednu) budeme zakládat České sdružení uživatelů operačního systému Linux (CZLUG). O návrhu stanov jsme informovali v minulém čísle Linuxových novin. O významu takového sdružení jistě není pochyb, CZLUG bude pořádat různé "Linuxové dny", semináře apod. Dokonce se první seminář již připravuje.

Ale dost již vizí, vraťme se k realitě. Právě držíte v rukou první číslo Linuxových novin pro rok 1998. Co v něm najdete?

V listopadovém čísle jsme informovali o konferenci LinuxPro '97 ve Varšavě. Jakub Jelínek se jí zúčastnil a své dojmy nám sdělí v článku → LinuxPro 97 ve Varšavě.

Co se stalo v minulém roce s Linuxem se pokusím shrnout v článku  $\rightarrow$  Trocha statistiky  $\dots$ 

Marek Fikera se pokusí v článku  $\rightarrow$ Java aneb SUN dostal Billa podat základní informace o jazyku Java v prostředí operačního systému Linux.

Pavel Janík ml. nás seznámí s programem bzip2 a porovná jej s klasickým gzipem.

Jistě jste již viděli program Xaos, ale víte jak vznikl? Pokud ne, jeho autor (Jan Hubička) vám to jistě v článku  $\rightarrow$ XaoS sdělí.

Petr Šnajdr nám v článku  $\rightarrow$ K Desktop Environment poda´ informace o projektu KDE.

V jednom z minulých čísel časopisu CHIP vyšlo CD s Linuxem. Co tato distribuce obsahuje a co jí naopak chybí shrne v článku  $\blacktriangleright$ Linux v CHIPu, konečně!? Dan Ohnesorg.

Hlavním článkem tohoto čísla je přehled kancelářských balíků pro Linux, dílo to autorů Petra Krištofa, Daniela Smolíka, Aleše Vostřáka a Jana Povolného.

Seriál o RPM Jana "Yenyi" Kasprzaka pokračuje v článku Instalujeme balíky ve formátu RPM.

Samozřejmě nechybí pravidelné rubriky  $\blacktriangleright$  Měsíc v comp.os.linux.announce  $a \rightarrow$ Co nového na sunsite.unc.edu?. Přejeme příjemné počtení.

## LinuxPro 97 ve Varšavě

Jakub Jelínek, 7. ledna 1998

9.-10. prosince jsem měl možnost účastnit se 2. linuxové konference svého druhu v Polsku. Byla to konference, která se snažila podobat klasickým zavedeným linuxovým konferencím (UseLinux, LinuxExpo, Linux Kongres) a do jisté míry se jí to i podařilo, zejména účastí zahraničních řečníků ("maddog", Eric Raymond, David Miller, Matthias Ettrich) a take´ srovnatelnou cenou.

Konference se konala v n-\* hotelu Forum ve Varšavě, kde ovšem počet "\*" udával pouze výšku cen a nikoliv kvalitu služeb. Pořadatelům nutno vytknout nerovnoměrné rozmístění zajímavých a méně zajímavých přednášek: první den dopoledne začínal zajímavý blok přednášek v angličtině, které si téměř nikdo nenechal ujít, odpoledne už to bylo slabší a další den byla jen jedna velká improvizace. Zjevně to bylo vidět například na množství lidí na jednotlivých přednáškách a workshopech, kdy z původních asi 100 lidí jich na posledních přednáškách zbylo méně než 50 a ani tombola s linuxovými knihami nic nezachránila. Takový rozvrh konference způsobil, že polovina anglicky mluvících hostů odjela již po prvním dni – druhý den byl  $100\%$ v polštině.

Prvním přednášejícím byl "maddog", John Hall, šéf Linux International. Ve své již klasické prezentaci "Using Linux in your business" si kladl otázky vhodnosti nasazení Linuxu v jednotlivých oblastech, námitky proti použití Linuxu, vhodné protiargumenty a důvody, proč si myslí, že je pro daný účel vhodné použít právě Linux.

Po přestávce na kávu následovala přednáška Erika Raymonda o vhodných modelech kolektivního vývoje free softwaru. Rozvíjel zde svou před časem na Internetu zveřejněnou polemiku "The Cathedral and the Bazaar", stavíce proti sobě centralistický model s úzkým kruhem vyvolených (jedním z příkladů bylo třeba gcc 2.8) a model, v němž jsou časté verze distribuovány mezi široký počet uživatelů a potencionálních vývojářů, který je používán i pro vývoj Linuxu. Ilustrováno to bylo zejména na Erikově projektu fetchmail a novém egcs. To vše bylo kořeněno Erikovými vzpomínkami na Richarda Stallmana (spolu v Unixové prehistorii diskutovali o nově se rodícím Emacsu a gcc), apod.

Ve třetí přednášce vystoupil David S. Miller a povídal o současném stavu UltraLinuxu a zejména o plánovaných věcech. Přednášku začal zeširoka rozebráním současných trendů ve vývoji nových procesorů, na co je třeba dbát při vývoji softwaru, u kterého vám záleží na rychlosti, to, že někdy může i jedna zbytečná instrukce nebo *cache stall* znamenat mnoho. Postupně přešel k procesorům UltraSPARC I, II a k procesoru UltraSPARC III plánovanému na rok 1999. Letmo probral jednotlivé zajímavé prvky této architektury a zbytek přednášky věnoval podrobnostem implementace Linuxového sparc64 portu, včetně perliček o tom, jak se vývojáři SunSoftu domáhali překladů

*Linuxové noviny připravuje a vydává* Česká nadace pro podporu free softwaru

<span id="page-1-0"></span>některých komentářů u různých triků (jsou tam poznámky i v němčině a češtině – David se mimo němčiny učí i česky).

Následoval Matthias Ettrich, tvůrce KDE, se svou přednáškou o tomto desktopu, který má obrovské ambice, o věcech, které ho vedly k tomu, že něco takového vůbec začal tvořit, co už je všechno napsáno i o tom, co se plánuje. Kupodivu nebyl dobrý nápad před Matthiasem vůbec zmiňovat jméno GNOME, zjevně panuje mezi vývojáři velmi antagonisticky´ vztah . . .

Po obědě byl sál rozdělen na dvě části a konference pokračovala ve dvou sekcích. O nich toho moc nemohu povědět, protože jsem se jich povětšinou neúčastnil - probíral jsem s Davidem Millerem to, jak učinit UltraLinux rychlejší a radostnější. Jedním z témat byly moduly v jádře, ovšem nezdálo se mi, že by tato přednáška přinášela něco nového komukoli, kdo již měl nějakou dobu s linuxovým jádrem co společného. Zajímavým pak byl až workshop Matthiase Ettricha, ve kterém předváděl, jak je jednoduché vyvinout KDE aplikaci. Kupodivu aplikace, kterou před očima všech napsal, dokonce chodila.

Příští den, alespoň dle mých pocitů, již byl ve znamení toho, že se něco musí dělat, aby to mohla být dvoudenní konference. I u přednášek, ve kterých jsem očekával, že se dozvím něco nového a zajímavého (taková očekávání jsem měl např. u "IPv6 v Linuxu"), jsem se setkal se značně povrchním zpracováním, takže druhý den jsem si zapamatoval jako odstrašující případ, jak se taková konference dělat nemá.

Každopádně si myslím, že i v našich zeměpisných šířkách by podobné konference stály za úvahu. Jsem si jist, že by se někteří zahraniční řečníci určitě nechali přesvědčit a účastníků by se asi také našlo dost, pokud by byla rozumná cena.

## **Trocha statistiky . . .**

Pavel Janík ml., 24. prosince 1997

Nastal konec roku, čas bilancování. Co se tedy vlastně stalo v roce 1997 ve světě Linuxu?

Vše začalo 2. ledna, kdy Linus zveřejnil zdrojové texty verze 2.1.20 (není nezajímavé, že předchozí verze, tedy 2.1.19, byla zveřejněna poslední den roku 1996).

Stabilní řada měla v roce 1997 prvního zástupce ve verzi 2.0.28 ze 14. ledna. Rok 1997 byl vůbec mimořádně "chudý" na verze stabilní řady (v únoru verze 2.0.29, další verze v srpnu, říjnu, listopadu a zatím poslední verze stabilní řady 2.0.33 v prosinci), což se nesmí přikládat nezájmu Linuse o verze stabilní řady (i když má na tom také trochu podíl), ale tomu, že verze stabilní řady jsou již dostatečně stabilní a nepotřebují žádné SP, post SP a hot fixy. Poslední dvě verze (2.0.32 a 2.0.33) ostatně obsahovaly hlavně opravy chyb (ať již "teardrop" nebo "F00F"). Na obrázku → Velikost patchů  $2.0x$  je zobrazen graf velikosti patchů stabilní verze jádra.

Vývojová řada je nepoměrně zajímavější. Rok začal verzí 2.1.20 a (zatím) skončil verzí 2.1.76, která byla zveřejněna před malou chvílí a Linus ji věnoval "pod stromeček" všem hackerům. Tedy úctyhodných 57 verzí během jednoho roku (tj. přibližně jedna verze na týden). Na obrázku  $\rightarrow$  Velikost patchů 2.1.x je zobrazen graf velikosti patchů vývojové verze jádra.

Poslední graf, který jsme pro vás připravili (♥Velikost zdrojových textů Linuxu), zachycuje vývoj velikosti zdrojových textů v čase. Je pozoruhodné, jak velký nárůst nastal v současné vývojové verzi.

Chtěl bych poděkovat Martinu Kubovi (INET, a.s.) za zpracování grafů.

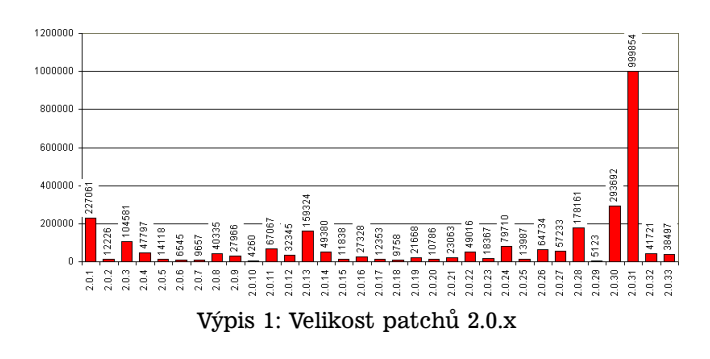

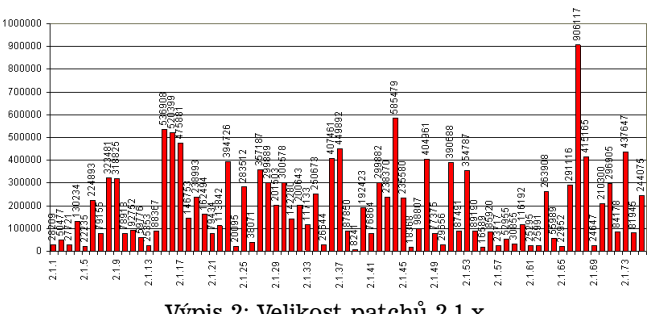

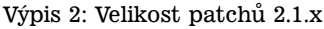

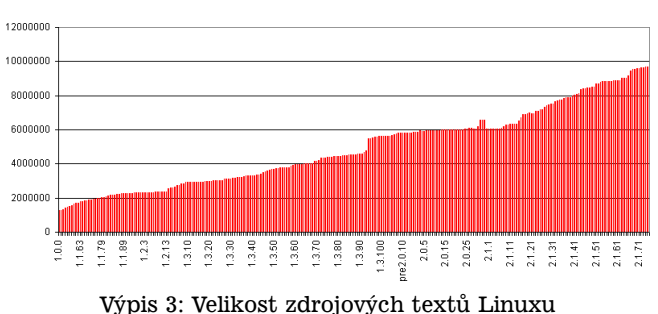

# **Mesı ˇ ´c v comp.os.linux.announce**

Pavel Janík ml., 1. ledna 1998

První prosincový den minulého roku poslal Lars Wirzenius (liw@iki.fi) do konference *comp.os.linux.announce* svůj poslední mail jako její administrátor. Od tohoto dne bude administrátorem Mikko Rauhala (mjr@iki.fi). Způsob posílání zpráv do této konference se pravděpodobně nebu-de měnit. Nové zprávy můžete zasílat na adresu [\(1\).](#page-3-0)

In 1991, a friend of mine bought a new computer, a 386 PC, to replace his Sinclair QL. In the weeks and months that followed, he'd tell me of all the fun things he'd found out about the computer, the assembly language and particularly the multitasking stuff. At one point he began telling me, not what the machine could, but what he'd actually made it do. For example, having two concurrent processes, and making them write A's and B's to the screen as fast as they could. That was fun to look at for several seconds. Not very useful, though.

I guess you know what I'm talking about. :-)

V roce 1991 si můj přítel koupil nový počítač, PC s procesorem 80386, namísto svého Sinclaira QL. Během následujících týdnů a měsíců mi vyprávěl o tom, co o svém novém počítači zjistil, o assembleru, a hlavně o multitaskingu. Od jistého okamžiku už ale nevyprávěl co ten počítač umí dělat sám od sebe a přešel k tomu, co ho dělat naučil. Například měl dva současně běžící procesy, z nichž jeden neustále psal na obrazovce písmena A a druhý stále psal B. Bylo zajímavé to několik sekund pozorovat. Jistěže to nebylo moc užitečné. Jistě víte, o kom mluvím :-) Lars Wirzenius

Yiyus (jg yiyus@jet.es) ohlásil plán vytvoření nové dis-tribuce Linuxu, která by byla založena na KDE [\(2\).](#page-3-0) Není nezajímavé, že distribuce by měla obsahovat všechny balíky již internacializované. Distribuce má i svůj mailing list [\(3\).](#page-3-0) WWW stránka zatím nebyla zveřejněna.

Sam Magnuson (zachsman@commkey.net) uvolnil další verzi svého vývojového prostředí pro Qt. QtEZ v0.31b na-leznete na adrese [\(4\).](#page-3-0) Pomocí QtEZ můžete velice jednoduše navrhovat grafické uživatelské rozhraní pro programy používající knihovnu Qt.

Karsten Ballueder (karsten@phy.hw.ac.uk) oznámil no-vou verzi svého zálohovacího programu KBackup 1.2.11 [\(5\).](#page-3-0) Tomuto programu a vůbec zálohování se budeme věnovat v jednom z příštích čísel.

Philip Hardin (pahardin@cs.utexas.edu) vytvořil Battle-Ball 2.0 [\(6\),](#page-3-0) 3D hru pro více hráčů. Hra je inspirována fotbalem. Autor o ní tvrdí, že má militaristické prvky ...

Dave Airlie (david.airlie@ul.ie) oznámil novou verzi PAM modulu pro autentikaci uživatelů Linuxu pomocí NT nebo Samba serveru. Modul se jmenuje pam smb a najdete jej na adrese [\(7\).](#page-3-0)

Leonid V. Khramov (leo@pop.convey.ru) oznámil novou verzi X NorthernCaptain manageru [\(8\).](#page-3-0) XNC má stejnou filosofii jako Norton Commander – tedy dva panely.

Společnost 4Front Technologies (front@best.com) oznámila novou verzi svého Open Sound Systemu pro Linux. Novinkou je podpora Full Duplex módu u karet Sound Blaster SB16, SB32, SB-AWE32, SB-AWE64, SB-AWE64/Gold, Vibra16, Vibra16C, Vibra16CL, Vibra16S a Vibra16X. Bližší informace o Open Sound System i OSS/Free naleznete na adrese [\(9\).](#page-3-0)

Matt Kimball (robozapp@xmission.com) oznámil vytvoření programu mtr, který umožňuje diagnostikovat síťové připojení. Mtr kombinuje činnost programů traceroute a ping. Program naleznete na stránce [\(10\).](#page-3-0)

Moritz Both (m.both@oln.comlink.apc.org) vytvořil nový balík pro IP accounting. Jmenuje se ipac a je vystavěn nad programem ipfwadm. Naleznete jej na adrese [\(11\).](#page-3-0)

Společnost Zeus Technology Limited [\(12\)](#page-3-0) uvolnila již třetí verzi svého webserveru. Zeus Web Server Version 3 podporuje virtuální servery, FrontPage extensions, Netscape publishing, SSL, chráněné dokumenty (totožné s Apache).

Henrik Wann Jensen (igkhwj@unidhp.uni-c.dk) oznámil novou verzi svého fraktálového rendrovacího programu XFracky. Verze 2.4 je napsána v Tcl/Tk. Naleznete ji na adrese [\(13\).](#page-3-0)

Oliver Graf (ograf@fga.de) vytvořil balík TkSTEP 8.0p2, který je úpravou Tk 8.0p2. Vzhled nového balíku je stejný jako vzhled aplikací systému NextSTEP. Balík naleznete na adrese [\(14\).](#page-3-0)

Společnost ARDI [\(15\)](#page-3-0) oznámila novou verzi programu Executor, který umožňuje spouštění binárních programů pro počítače Macintosh. Demo verze pro Linux je k dispozici na WWW serveru této společnosti.

Rainer Menzner oznámil vytvoření knihovny t1lib-0.4-beta, která umožňuje vytváření bitmap z fontů ve forma´tu Adobe Type 1. Knihovnu naleznete na adrese [\(16\).](#page-3-0)

Andries Brouwer (Andries.Brouwer@cwi.nl) oznámil novou verzi balíku man-pages. Nová verze má číslo 1.18 a obsahuje více než 690 manuálových stránek.

Pavel Janík ml. (Pavel.Janik@freesoft.cz) oznámil již třetí verzi českých manuálových stránek. Balík najdete na adrese [\(17\).](#page-3-0)

Christian Bolik (Christian.Bolik@Mainz.netsurf.de) zveřejnil druhou verzi svého desktop a file manageru TkDesk. Verze 1.0b5 jistě stojí za pozornost. Najdete ji na adrese [\(18\).](#page-3-0)

Balík X-CD-Roast určený pro vypalování CD už existuje ve verzi 0.96c. Je to rozhraní pro X-Window k programům cdrecord a mkisofs. Novou verzi naleznete na adrese [\(19\).](#page-3-0)

Bram Avontuur (brama@mud.stack.nl) oznámil vytvoření programu MP3Blaster V2.01, přehrávače audio souborů ve formátu mp3. Najdete jej na adrese [\(20\).](#page-3-0)

Joey Hess (joey@kitenet.net) oznámil vytvoření programu Alien 5.20, konvertoru mezi forma´ty rpm, deb a tgz. Novou verzi naleznete na adrese [\(21\).](#page-3-0)

Knihovna XForms již existuje ve verzi V0.88. XForms je prostředek pro vývoj uživatelsky příjemných aplikací. Může být použita s jazyky C, C++, Ada, Perl, Python a Fortran. Více informací o knihovně XForms naleznete na stránce [\(22\).](#page-3-0)

Uwe F. Mayer (mayer@math.Vanderbilt.Edu) oznámil vytvoření balíku nbench-byte-2.1, balíku benchmarků časopisu BYTE, které slouží pro benchmarkování výkonnosti procesoru, matematického koprocesoru a paměťového systé-mu. Více informací o tomto balíku naleznete na adrese [\(23\).](#page-3-0)

Michael Raymond Brown (michael@arrakeen.demon.co.uk) oznámil vytvoření balíku GOL (Game of Life). GOL je simulátor hry života podle Conwaye, ale i podle jiných autorů. Ke své činnosti potřebuje knihovny Motif, ale existuje i staticky slinkovaná verze. Vše naleznete na adrese [\(24\).](#page-3-0)

Thomas A. Oehser (tom@toms.net) vytvořil boot/root rescue disketu, která obsahuje přibližně 100 utilitek pro u´pravy a obnovu dat. Cely´ balı´k naleznete na adrese [\(25\).](#page-3-0)

Knihovna svgalib již existuje ve verzi 1.2.13, kterou si můžete stáhnout z [\(26\).](#page-3-0)

James Murray (jsm@jsm-net.demon.co.uk) ozna´mil no-

<span id="page-3-0"></span>vou verzi svého anti-spam balíku Blackmail. Naleznete jej na adrese (27).

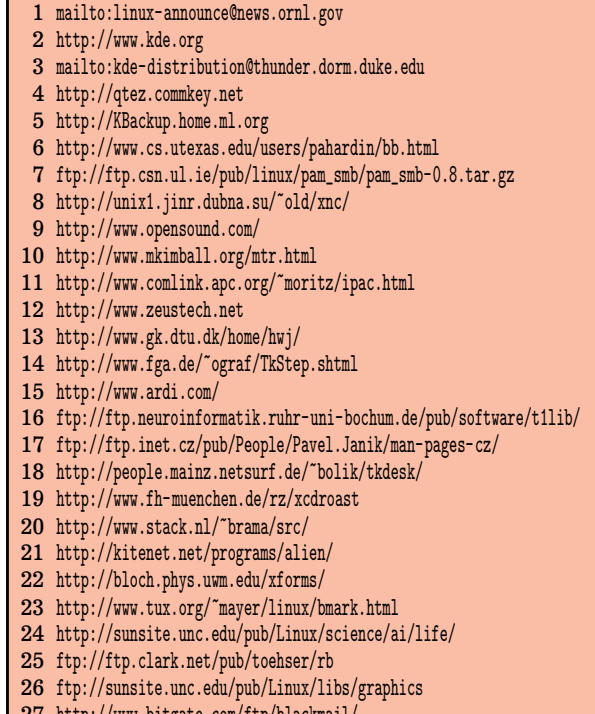

#### 27 <http://www.bitgate.com/ftp/blackmail/>

# **Linux Journal**

Pavel Janík ml., 10. ledna 1998

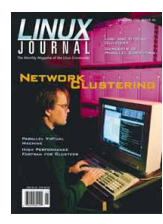

První číslo Linux Journalu v roce 1998 je zaměřeno na paralelní výpočty a počítače v prostředí operačního systému Linux.

Richard Sevenich je autorem článku o PVM (*Parallel Virtual Machine*). PVM je aplikace, která umožňuje "spojení" několika počítačů na TCP/IP síti v jeden virtuální stroj.

Pokud se zajímáte o paralelní programování ve Fortranu, nenechte si ujít článek Mika Delvese, který se zabývá kompilerem Fortranu HPF (*High Performance Fortran*).

Bill. W. Cunningham, jakoby četl konferenci linux@mu*ni.cz*, vysvětluje činnost a ovládání programu info.

Jak spojit Linux a MacOS popíše Richard Parry v článku o balíku programů Netatalk.

Thomas Niederreiter vysvětlí, jak za pomoci programu X-CD-Roast vypalovat CD disky.

Třetí pokračování úvodu do programu GIMP od Michaela J. Hammela je zaměřeno na vysvětlení možností okna vlastnı´ho obra´zku, na tzv. vrstvy (*layers*) a filtry.

Zabezpečení počítačových sítí na bázi SESAME (rozšíření Kerberos) je popsáno v článku Paula Ashleye a Bradleyho Broona.

Dalším článkem zaměřeným na paralelní výpočty na Linuxu je článek "Parallel Computing Using Linux", který se zaměřuje spíše na teoretické a obecné aspekty paralelního programování.

Alessandro Rubini v Kernel Korner vysvětluje moduly jádra a binární formáty. Bohužel pouze pro Linux 2.0.x, ale i přesto je to článek zajímavý.

Tony Williamitis vysvětluje princip 56 Kbps modemů a jimi používaných protokolů.

Reuven M. Lerner nás naučí používat *cookie* v aplikacích určených pro WWW.

LinuxJournal je jako obvykle naplněn spoustou reklam, ze kterých mne zaujala pouze upoutávka na novou knihu Marka G. Sobella - "A Practical Guide to Linux", vydanou nakladatelstvím Addison – Wesley. Předmluvu k této knize vytvořil Linus Torvalds.

## **Java aneb SUN dostal Billa**

Marek Fikera, 6. ledna 1998

12. prosince již tomu byly dva roky co Sun Microsystems, zveřejnil Beta 2 verzi JDK (Java Developer's Kit) a zanedlouho Randy Chapman portoval JDK 1.0 pro Linux.

Java je programovací jazyk vycházející z C/C++, ale je na rozdíl od svého univerzálního vzoru určena především pro Internet a sítě založené na jeho principech. Samozřejmě dají se v ní programovat běžné aplikace, ale nedostanete takové výsledky, jako když onen program napíšete v Perlu nebo C. To je ovšem nutná daň za "platformovou nezávislost". Ona zmiňovaná platformová nezávislost spočívá v tom, že je to jazyk interpretovaný. Interpret se nazývá Java Virtual Machine (VM).

Nyní se podíváme na několik základních implementací Javy pro Linux. Konkrétně na JDK, Guavac a Kaffe. Všechny tyto implementace podporují verzi Javy kompatibilní s JDK 1.1.3. Ale tato verze není bohužel poslední, poslední je JDK 1.2 Beta 2, snad se i my brzy dočkáme.

- **JDK** obsahuje pˇrekladacˇ javac, interpreter java, prohlížeč apletů appletviewer, dokumentační prostředek javadoc, ladící prostředek jdb a spoustu dalších utilitek. Za zmínku však stojí to, že překladač je také napsán v Javě, narozdíl od **Guavac**. To má však za následek, že je nejpomalejší. Podrobnější informace naleznete na adrese [\(1\).](#page-4-0)
- Guavac je pouze překladač. Což značí, že vám nebude stačit pro používání Javy. Jste pouze schopni přeložit zdrojový kód do nezávislého kódu (*bytecode*), ale již nejste schopni si výslednou aplikaci spustit. Více informací naleznete na adrese [\(2\).](#page-4-0)
- Kaffe obsahuje překladač javac, interpreter java a dokumentační prostředek javadoc. Kaffe se liší od JDK změněnou VM a podporou JIT (Just-In-Time). JIT znamená konverzi z abstraktního kódu (bytecode) do nativního kódu. Aplikace přeložené pomocí JIT běží zhruba 5-krát rychleji než aplikace přeložené klasickou cestou, tedy bez JIT. Kaffe ovšem pro svůj běh potřebuje soubor classes.zip ze standardního JDK. Bližší informace naleznete na adrese [\(3\).](#page-4-0)

Na závěr malinké srovnání Guavac a Kaffe. JDK nemá smysl zahrnovat, poněvadž dosahuje obdobných výsledků jako Kaffe.

Testovací třída je na výpisu ➡Testovací třída.

Velikost po překladu zdrojového textu (103 bytů) pomocí Guavac byla 405 bytů, po překladu pomocí Kaffe byla velikost 459 bytů. Překlad pomocí Kaffe s parametrem −0 dával velikost 413 bytů.

Guavac potřeboval na kompilaci 3 sekundy (41% CPU), zatímco Kaffe 12 sekund (99% CPU).

```
public class Test {
public static void main(String argv[]) {
 System.out.println("Hello World");
 }
}
```
## Výpis 4: Testovací třída

Více o Javě se můžete dozvědět na adrese (4) nebo (5).

```
1 http://www.blackdown.org/java-linux.html
```
- 2 [http://http.cs.berkeley.edu/~engberg/guavac/]( http://http.cs.berkeley.edu/penalty @M  engberg/guavac/)
- 3 <http://www.kaffe.org/>
- 4 <http://www.javasoft.com>
- 5 <http://www.blackdown.org/java-linux.html>

# **Co je to bz2?**

Pavel Janík ml., 2. ledna 1998

Možná jste si už všimli, že na serverech zrcadlících zdrojové texty jádra z *ftp.kernel.org* se objevily nové soubory. Mají záhadnou příponu .bz2 a jsou podstatně kratší než soubory s klasickou příponou .gz. Jsou komprimovány programem bzip2, jehož autorem je Julian Seward (jseward@acm.org).

Program bzip2 používá při komprimaci Burrows-Wheelerův blokově-řadící komprimační algoritmus a Huffmanovo kódování. Komprimace je obvykle kvalitnější než při použití klasických algoritmů Lempel-Ziv (LZ77/LZ78), které používá např. program gzip.

ný soubor větší než originál. Proto soubory, jejichž délka je menší než přibližně 100 bytů, nemá smysl komprimovat (jen tak pro zajímavost: výsledný soubor po komprimaci souboru nulové délky má velikost 14 bytů).

Bzip2 používá 32-bitový CRC pro kontrolu integrity dat. Pokud kontrolní suma není správná, musíte použít místo programu bunzip2 program bzip2recover, který umožňuje obnovu dat z poškozených komprimovaných souborů.

Bzip2 komprimuje velké soubory v blocích. Velikost bloku ovlivňuje jak komprimační faktor, tak i množství potřebné paměti jak pro komprimaci tak pro zpětnou dekomprimaci. Parametry příkazové řádky −1 až -9 specifikují velikost bloku (od 100000 do implicitních 900000 bajtů). Při dekomprimaci je velikost bloku čtena z hlavičky komprimovaného souboru (nižší čtyři bity čtvrtého bytu souboru). Paměťová náročnost může být přibližně stanovena takto:

- komprimace  $400k + (7x$  velikost bloku)
- dekomprimace  $100k + (5x$  velikost bloku) nebo 100k + ( 2.5 x velikost bloku)

Pro soubory komprimované se standardní velikostí bloku (900000 bytů) bude bzip2 potřebovat přibližně 4600 kilobytů paměti pro dekomprimaci. Aby bylo možné dekomprimovat soubory i na počítačích se 4MB paměti, byla přidána volba −s, která snižuje na polovinu paměťovou náročnost a zvyšuje čas dekomprimace. Tato volba existuje z důvodů neexistence virtuální paměti na podporovaných operačních systémech (unixové operační systémy, Microsoft Windows 95 a Windows NT, DOS).

Asi nejčastější otázka pokládaná na různých konferen-

|                    | Bzip2                |                     | Gzip                 |                     |
|--------------------|----------------------|---------------------|----------------------|---------------------|
| kvalita komprimace | kompr. poměr<br>$\%$ | čas komprimace<br>s | kompr. poměr<br>$\%$ | čas komprimace<br>s |
| -1                 | 22.29                | 277                 | 29.21                | 48                  |
| -2                 | 21.06                | 283                 | 27.90                | 54                  |
| -3                 | 20.52                | 292                 | 26.96                | 60                  |
| -4                 | 20.11                | 296                 | 25.23                | 68                  |
| -5                 | 19.87                | 301                 | 24.28                | 80                  |
| -6                 | 19.67                | 306                 | 23.91                | 98                  |
| $-7$               | 19.46                | 325                 | 23.83                | 120                 |
| -8                 | 19.40                | 320                 | 23.75                | 154                 |
| -9                 | 19.22                | 327                 | 23.74                | 198                 |

Tabulka 1: Porovnání programů bzip2 a gzip

Parametry programu bzip2 jsou velice podobné parametrům programu gzip.

Bzip2 očekává na příkazové řádce seznam jmen souborů doprovázený seznamem parametrů. Každý soubor je stejně jako u programu gzip nahrazen komprimovanou verzí, jejíž jméno obsahuje navíc příponu .bz2. Každý komprimovaný soubor má stejná přístupová práva a čas modifikace jako původní soubor a proto mohou být tyto atributy souboru při dekomprimaci korektně nastaveny. Pokud nejsou specifikovány žádné vstupní soubory, bude komprimován standardnı´ vstup.

Bunzip2 (případně bzip2 -d) dekomprimuje všechny specifikované soubory s příponou .bz2. Soubory bez této přípony jsou ignorovány.

Komprimace je prováděna i tehdy, bude-li komprimova-

cích byla: "Jak je na tom bzip2 v porovnání s gzip?". Tuto otázku si pravděpodobně položíte také a proto jsem pro čtenáře Linuxových novin připravil takový malý test, porovnání obou zmiňovaných programů. Zaměřil jsem se hlavně na dva aspekty – na kvalitu komprimace a na dobu komprimace a zpětné dekomprimace.

Testy probíhaly pouze na jediném souboru - na zdrojových textech jádra 2.1.76 ve formátu tar. Původní velikost tohoto souboru byla 40867840 bytů. V tabulce → Porovnání programů bzip2 a gzip jsou znázorněny hodnoty komprimačního poměru v procentech (poměr délka komprimovaného souboru ku délce původního souboru) a čas potřebný k provedení komprimace. Testovacím počítačem mi byla pracovnı´ stanice s procesorem Intel Pentium 133MHz, SCSI, 64MB RAM, Linux 2.0.33 a bzip2-0.1pl2.

<span id="page-5-0"></span>Bližší informace o programu bzip2 naleznete na jeho domovské stránce (1).

1 <http://www.muraroa.demon.co.uk/>

# Co nového na sunsite.unc.edu?

Pavel Janík ml., 1. prosince 1997

# **X11**

*X11/window-managers/icewm-0.8.9.src.tar.gz,* window manager pro X-Window

#### **apps**

*apps/sound/cdrom/cdshuffle-1.2.tgz, přehrávač audio CD* s podporou pro hraní v náhodném pořadí a CD měničů

#### **docs**

*docs/LDP/man-pages/man-pages-1.18.tar.gz,* Sekce 2, 3, 4, 5 a 7 anglických manuálových stránek

#### **system**

 $system/mail/mua/mailpgp-0.55$ , rozhraní pro používání PGP v elektronické poště

*system/network/distrib/dipc-1.0.tgz,* distribuovana´ meziprocesova´ komunikace (Distributed Inter-Process Communication)

# **XaoS**

Jan Hubička, 6. ledna 1998

П

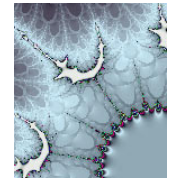

Když jsem byl předminulé prázdniny v Americe, můj přítel Thomas mi ukazoval jeho prohlížeč Mandelbrotovy množiny. Abych ho rozzlobil, řekl jsem mu, že je to pomalé a pokud to negeneruje plynulé animace, nemá to smysl. Thomas mi ale vysvětlil, že to není možné. Začalo mě to zajímat

a uvažoval jsem nad tím, jestli by to přece jenom nějak nešlo.

Časem jsem přišel na algoritmus, který vezme původní obrázek a vygeneruje o trochu zvětšený tak, že některé body posune a dopočte jenom několik nových detailů. Tím se ušetří většina (90%) výpočtů. Přes noc jsem to potom naprogramoval. Přestože animace byla pořád dost pomalá, Thomasovi se to moc líbilo. A tak místo objevování Ameriky jsme několik dalších dnů programovali a do týdne byla hotová první verze XaoSe. Přidali jsme několik dalších množin a optimalizací (hlavně to, že pokud program počítá nový pixel uprostřed jednolité oblasti, předpokládá, že pixel bude mít stejnou barvu).

Postupem času se k vývoji přidalo několik dalších programátorů a tak v poslední verzi 3.0 (kterou hodlám pustit do světa co nejdříve) už toho XaoS umí docela hodně -10 různých množin, 22 obarvovacích módů, přehrávání animací, truecolor atd. Podporuje SVGAlib, X11, DOS, plan9, AA, curses, BeOS, OS/2 a Macintosh. Distribuce také ob-

sahuje úvod do fraktálů, příklady atd. Základem je pořád stejný algoritmus, ale přidali jsme ještě *unrolling* smyček, *periodicity checking, boundary detection* a další algoritmy, a tak je XaoS přibližně dvakrát rychlejší, než předchozí verze. Doufám, že se Vám bude líbit.

Domácí stránka je na adrese (1) a vývojové verze 3.0 najdete na (2).

1 [http://www.paru.cas.cz/~hubicka/XaoS](http://www.paru.cas.cz/penalty @M  hubicka/XaoS) 2 <ftp://ftp.ta.jcu.cz/pub/linux/hubicka/XaoS/experimental>

# **K Desktop Environment**

Petr Šnajdr, 6. ledna 1998

KDE je kompletní grafické prostředí určené pro Linux. Za jeho vývojem stojí myšlenka, že přestože uživatelé operačního systému Linux mohou již dlouhou dobu pracovat v grafickém prostředí X-window, dosud neměli kompletní grafický desktop jako uživatelé jiných operačních systémů. Ano, bylo tu více verzí window managerů, které více nebo méně úspěšně emulovali Motif Window manager, GUI windows 95, NeXTStepu, Macintoshe nebo počítačů Ami-<br>ga. Na druhé straně prakticky neexistoval žádný dostup-

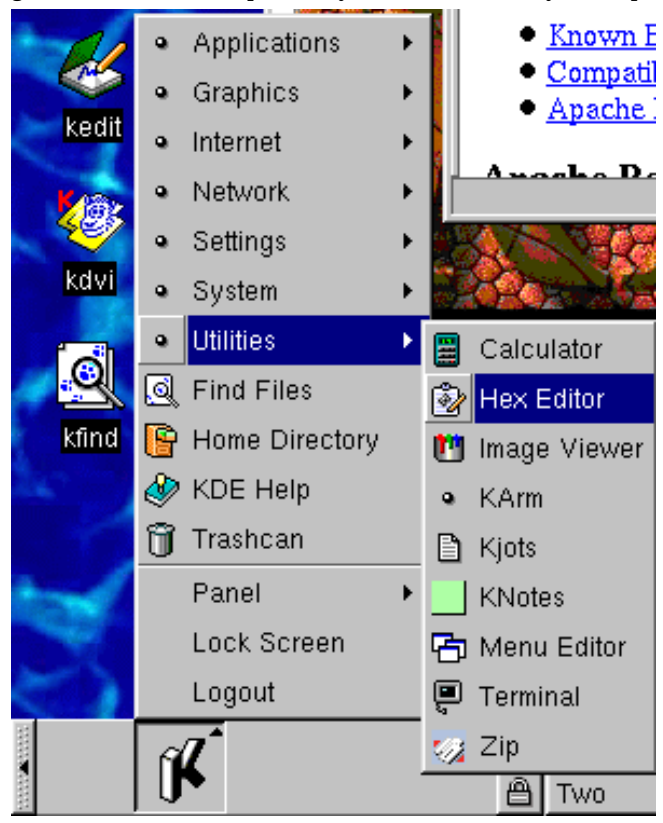

ný desktop manager, integrovaný správce souborů nebo session manager odpovědný za znovuspuštění všech programů podobně jak je tomu například na počítačích SGI. Celé grafické prostředí tak vzdáleně vždy "něco" připomíná, ale na druhé straně je pestrou směsí aplikací, které nejenže nemají žádný jednotný vzhled nebo styl, ale dokonce se někdy značně odlišují i v ovládání. Toto je jedna z věcí, kterou by KDE mohlo odstranit, i když pravděpodobně neodstraní z důvodů licenčních, ale o tom dále.

Co tedy KDE je? Primárně samozřejmě kompletní gra-

<span id="page-6-0"></span>fický desktop založený na window manageru kwm, desktop manageru s integrovaným správcem souborů – kfm a panelu nástrojů, který se jmenuje klasicky kpanel. Při běžném seznámení s KDE člověka napadne "konečně něco, co se nesnaží vypadat jako Windows 95" a také to, že KDE je něco, co tu ještě nebylo, něco nového, originálního. Přesto KDE má svého duchovního prapředka a to v CDE, ale na druhou stranu je vidět, že se vydalo svou cestou a ne cestou nekonečného napodobování ať již čehokoliv jiného. Pro běžného uživatele je přínosem ovšem nejenom jednotnost GUI, ale i relativnı´ jednoduchost konfigurace. Pokud chci změnit pozadí není třeba editovat konfigurační soubory, ale stačí jednoduše použít grafické nástroje pro jeho změnu. Ty mi dovolí změnu fontů, stylů (dnes jsou podporovány jen dva: Motif a Windows 95), výběr a konfiguraci šetřiče obrazovky a mnoho dalších. Stejně tak lze nastavit parametry klávesnice, nakonfigurovat myš nebo vybrat si ten nejvhodnější beep. Běžný uživatel, který toho o počítačích moc neví, možná právě jásá (možná také ne) a ortodoxní unixáci obracejí oči v sloup s pocitem neodvratného "Konce95". Naštěstí KDE není nikomu vnucováno, nijak integrováno s jádrem apod. a tak stará výhoda unixu, že v případě nouze lze vše udělat i jinak, i když relativně složitěji, stále zůstává v platnosti. KDE sice zatím neobsahuje nástroje pro administraci uživatelských účtů, ale až jednou bude, jistě to nebude nikomu zabraňovat v tom, aby nadále používal adduser nebo dokonce přímou editaci souboru /etc/passwd.

Celé prostředí KDE je ve všech těch desítkách desktopů, které existují, zajímavé ještě z jednoho hlediska. Je totiž navržené jako síťový desktop. Správce souborů kfm nerozlišuje mezi lokálním souborovým systémem a například FTP nebo WWW serverem.

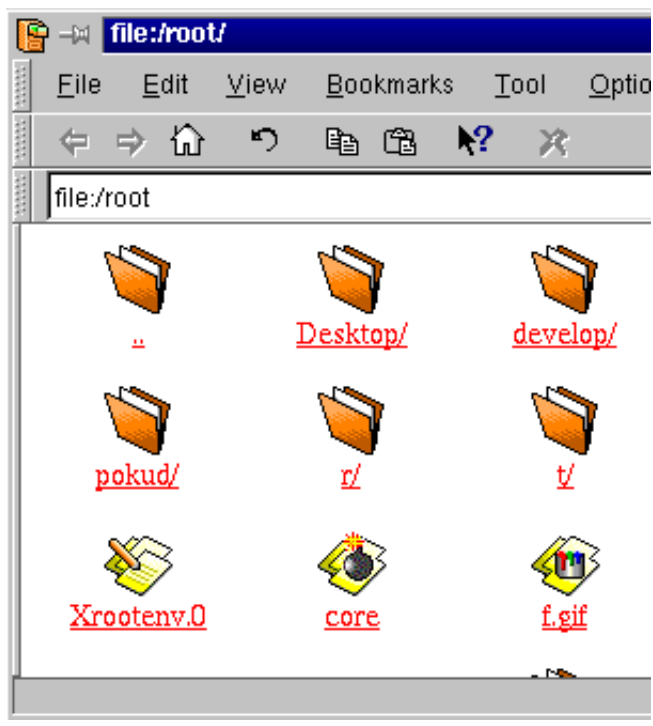

Každý soubor nebo adresář je definován svým URL a tak není problém vytvořit speciální KDE síťový link, který bude ukazovat například na anonymní FTP server a nebo pomocí metody drag&drop přenášet soubory z FTP serveru

na lokální disk nebo naopak. Kromě toho funguje také jako celkem slušný WWW prohlížeč, který podporuje FRAMES, barevné fonty, animované GIFy atd. Na druhou stranu JavaScript neumí a špatně vyhodnocuje MIME typ, který je v HTTP hlavičce a za nímž následuje charset (takový dokument se nezobrazí, ale nabídne ke stažení).

Kromě samotného desktopu KDE existuje i distribuce aplikací, utilit, síťového software a také multimédií. Každý z těchto programů musí vyhovovat některým kriteriím kladeným na KDE aplikace, jako je například povinnost poskytovat nápovědu, standardní ovládání atd. Díky tomu stačí otevřít kedit, což je jednoduchý textový editor a pokud do něj drag&drop přetáhnete ikonku textového souboru ze správce souborů, je tento soubor v editoru kedit otevřen a je možno s ním začít pracovat. Druhou možnosti je dvojí kliknutí na stejné ikonce souboru, ale v tomto případě se otevře nový kedit místo toho, aby se použil již spuštěný.

Mnoho aplikací, které jsou v distribuci KDE jsou do KDE portované a všem uživatelům Linuxu jistě známé aplikace, jako je například ghostview, xdvi a další. Je zde ovšem i mnoho nových programů, jako je kcalc (kalkulátor), kjots (program pro psaní krátkých poznámek, úvah atd.), hexeditor nebo již zmiňovaný kedit. Nechybí síťové utility s grafickým rozhraním jako je ping, nslookup a traceroute nebo nově v KDE Beta 2 kmail. Tato aplikace si zaslouží delší zmínky.

Jde samozřejmě o program, který KDE "jakoby z oka vypadl". Umožňuje čtení lokální pošty i přístup na vzdálený POP3 server. Je možno nastavit filtrování pošty i současný příjem pošty z více zdrojů (například více POP3 serverů) a to tak, že lze i definovat foldery, do kterých bude pošta ukládána i pro tyto jednotlivé zdroje. Bohužel celkově je kmail ve stále ještě dost experimentálním stavu.

Ačkoliv toto vše možná znělo krásně, může se to jevit i jinak. Záleží totiž na pohledu. Lidé, kteří tvoří KDE, si vzali za cíl vytvořit kvalitní produkt a to se jim jistě podaří. Přestože má distribuce KDE ještě co odlaďovat, vylepšovat a dokonce se zdá, že ani není stále kompletní, je stále lepší a například Beta 2 je oproti Beta 1 i značně rychlejší a shovívavější k hardware a tak běží celkem slušně i s 16 MB RAM.

Co je ovšem kazem na celém projektu KDE je použitá knihovna Qt, která je volně použitelná pro nekomerční účely, ale pro účely free software značně limitující. KDE se tak stane snad někdy dokonalým produktem, kterému nebude chybět nic – s výjimkou budoucnosti.

## **Linux v CHIPu, konečně!?**

Dan Ohnesorg, 8. ledna 1998

V lednovém čísle CHIPu, na přiloženém CD-ROM byla v Čechách zřejmě poprvé vydána distribuce Linuxu v masovém nákladu (44 850 výtisků). Jedná se o extra českou distribuci, která je založena na oblíbené distribuci Monkey [\(1\).](#page-8-0)

Protože na CD je mnohem více místa, je distribuce podstatně rozšířena. Co tedy obsahuje? Jádro Linuxu ve verzi 2.0.31 s patchem pro mountovaní disků s tzv. FAT32 a Joliet formátu CD-ROMů, gcc ve verzi 2.7.2, XFree86, StarOffice, tabulkový kalkulátor Wingz, Gimp, Netscape Navigator, hru Xboing, http démon apache, dosemu a sendmail. Po instalaci zabíra celkem asi 80MB. Další balíky je možné doinstalovat pomocí rpm, pokud je ovšem máme.

Instaluje se na dosovský disk, protože používá UMSDOS

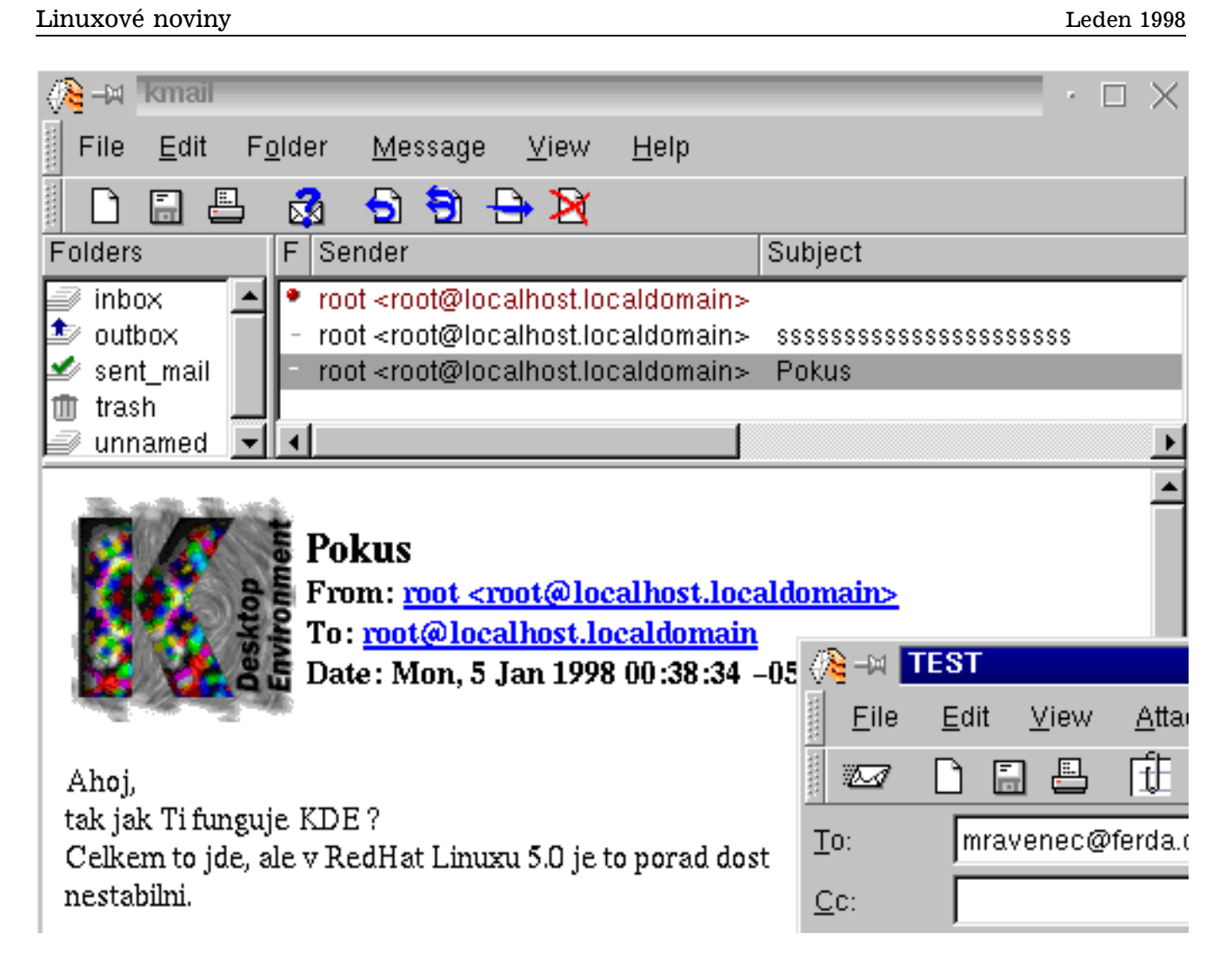

filesystem. Pro takovéto demonstrační účely je to zřejmě nejvhodnější varianta. Swapuje do swapfile operačního systému Windows, pokud je permanentní.

Ale ne všechno se v distribuci povedlo. Již při startu poněkud překvapí hláška

/usr/local/Wingz is not legal variable name

způsobená opomenutím znaku = u příkazu set v souboru /etc/profile. Při prohlížení některých manuálových stránek se stránka nezobrazí, chybí totiž jeden ze základních formátovacích programů – groff. Pokud si uživatel přeje přeložit jádro, asi bude hodně překvapen. Přestože systém používá jádro verze 2.0.31, přiložené zdrojové texty jsou od jádra 2.0.30 a pokud je instalováno jádro dříve než gcc, je při instalaci gcc nahrazen link

linux -> linux-2.0.30

linkem

linux -> linux-2.0.29

který ukazuje tak říkajíc do vzduchu a jádro nejde přeložit. Uživatel také marně hledá patch pro Joliet filesystem, který je v originálním jádře přeložen.

Podle mého názoru v této distribuci, vzhledem k jejímu zaměření, velice chybí podpora pro protokol PPP, tedy pppd, chat a nějaké ukázkové skripty. Při startu systému se sice natahuje ISO-8859-2 obrazovkový font, ale podpora pro klávesnici chybí a font není Unicode, takže neumožňuje zobrazit rámečky. Taktéž nejsou součástí české manuálové stránky, které by jistě mnoho uživatelů uvítalo. XFree obsahují české fonty, takže www stránky jsou v Netscape Navigatoru s háčky a čárkami, ale zcela chybí ghostcript, takže není možné tisknout (postscriptovou tiskárnu nelze očekávat všude).

V dokumentaci, která není příliš obsáhlá, není žádný od-kaz na stránky [\(2\)](#page-8-0) a chybí i zmínka o možnosti diskutovat problémy v české konferenci. Je zcela opomenuta skutečnost, že UMSDOS se nedá použít na discích formátovaných pod FAT32, kterých je v současné době značné množství. Autoři se pokusili zahrnout české HOWTO, bohužel na disku je jen titulní strana s odkazy, které nikam nevedou, ostatní strany zcela chybí.

Co říci závěrem, snad citát – "O tak uspěchané prvenství není co stát".

Propagaci linuxu by jistě více posloužilo, kdyby autoři o svém záměru předem informovali v konferenci linux@muni.cz a zajistili si dostatek testovatelů, kteří by distribuci před zveřejněním prověřili. Je nemožné vytvořit <span id="page-8-0"></span>skutečně absolutně bezchybnou distribuci, ale v této distribuci se chyb sešlo přece jen mnoho.

1 <http://www.spsselib.hiedu.cz/monkey/> 2 <http://www.linux.cz>

## **Informacnı ˇ ´ zdroje o Linuxu v ces ˇ ˇtine nebo slo- ˇ vensˇtineˇ**

## **Linux-CZ**

Petr Staněk, 6. ledna 1998

Projekt LINUX-CZ je zaměřen na předávání poznatků s konfigurací a provozováním operačního systému Linux ostatním uživatelům, kteří mají zájem vyměnit Microsoft Windows za Linux a nastavit si Linux podle svého, bez dlouhého hledání české dokumentace, vhodných programů a jiných užitečností.

Projekt LINUX-CZ by měl také zachytit některé notoricky se opakující "vědomosti" v konferenci cz.comp.linux, snad formou FAQ. Projekt LINUX-CZ by měl také podporovat úplné začátečníky, kterým se podařilo nainstalovat Linux, nebo jej teprve budou chtít provozovat a neví nic o žádném Linuxu nebo jiném unixovém operačním systému. Projekt LINUX-CZ nechce v žádném případě stahovat "chytrosti jiných", ale pokusit se vytvořit hypertextovou "internetí kuchařku" pro nejen začínající uživatele Linuxu. Projekt LINUX-CZ by se měl stát přehledným místem v Internetu, kde by se z jednoho místa, měly najít odkazy na zdroje s danou tematiku a nemuselo by se složitě pátrat na Internetu. Projekt LINUX-CZ snad bude nápomocen k snazšímu sžití se s Linuxem.

Projekt LINUX-CZ naleznete na síti IBM Global Network na adrese (1), zrcadlo na síti CESNET je umístěno na adrese (2). ш

1 <http://ova.comp.cz/linux> 2 <http://linux-cz.upce.cz>

#### **Neta´cik ˇ**

Juraj Bednár, 13. prosince 1997

Elektronický časopis Netáčik začal vychádzať pred 21 mesiacmi s cieľom informovať zdatnejších užívateľov Internetu a operačných systémov UNIX o novom dianí v tejto časti počítačového sveta. Nechýbajú tu teda najnovšie informácie zo sveta informačných technológií, Internetu a UNIXov. Píšem ho ja – jeden človek, preto píšem hlavne to, čo ma zaujíma. Zaujíma ma operačný systém Linux a jeho bezpečnosť, Internet a nové trendy na tomto trhu. Stály prispievateľ Pavel Petrovič informuje o novinkách z oblasti jazyka Java a s Linuxom mi vypomáha aj český kolega Petr Staněk. Každé čislo obsahuje rubriku Trendy a Novinky, Bezpečnosť v Internete (môj článok zo slovenského časopisu PCRevue). Veľmi obľúbené sú články o nových technológiách v Internete a recenzie zaujímavých programov. Pre zdatnejších Linuxistov ponúkame spŕšku odborných výrazov a zdrojových kódov.

S čitateľmi sme v stálom kontakte cez mailing list a na našich stránkach objavíte aj mirrory toho najlepšieho software pre Linux a množstvo dokumentácie v Netáčik Documentation Project. Skúste skočiť na (1) – pozrite sa

sami, ako vyzerá prvý elektronický časopis na slovenskom aj českom Internete ...

1 <http://netacik.sk/>

**Sˇkolicky ˇ**

Jan Hubička, 5. ledna 1998

Školičky najdete na adrese (1). Je to seznam české dokumentace týkající se UNIXu a dalších věcí. Vznikly na BBS floyd, kde jsem chtěl tím, že napíšu několik článků o zajímavých programech v UNIXu, přesvědčit ostatní, aby udělali totéž.

Postupem času vznikla celkem velká sbírka těchto článků. Když jsem je dával na svoji domácí stránku, přidal jsem i odkazy na ostatní podobné dokumenty na Internetu a tak vznikl docela užitečný seznam, který v současné době obsahuje přes 300 odkazů a doufám, že jich bude stále přibývat.

1 [http://www.paru.cas.cz/~hubicka/skolicky](http://www.paru.cas.cz/penalty @M  hubicka/skolicky)

**Výheň** 

Jan Hubička, 5. ledna 1998

Výheň je časopis (diskmag), který vydává skupina nadšenců z BBS Infima. Narozdíl od ostatních diskmagů ale není zaměřena na hry a "crackování". Mezi nejrozsáhlejší rubriky patří programování a od posledního čísla i free software. Protože ale autoři slibují, že otisknou vše, co jim lidé pošlou, najdete zde články téměř o všem. Díky tomu je také Výheň pravděpodobně největším českým diskmagem vůbec. Poslední číslo obsahovalo přes 1MB textu.

Výheň se mi líbí i z jiných důvodů – je čistě nekomerční a zaměřuje se spíš na obsah článků, než na grafické provedení (prohlížeč pracuje v pěkně čitelném textovém módu). Obsahuje následující stálé rubriky: Demoscéna, Free software, Lidová tvořivost, Názory odjinud, Počítač, Programování a další.

Podobně jako ostatní diskmagy i Výheň používá svůj vlastní hypertextový formát. Od osmého čísla byl prohlížeč přepsán z Borland Pascalu do DJGPP (GNU C pro DOS) a je distribuován pod GPL. Pokud najdu čas, napíšu i Linuxovou verzi. Nová verze s přepínačem -nomidas (nebo -stdmode) zatím funguje alespoň pod Dosemu.

Výheň najdete na (1). HTML podoba Výhně bude již brzy k dispozici na adrese (2). Nové články a komentáře o Výhni můžete posílat na adresu: (3), články do rubriky Free software na moji adresu (4).

 <ftp://ftp.ta.jcu.cz/pub/vyhen> <http://www.freesoft.cz/vyhen/> <mailto:vyhen@bbs.infima.cz> <mailto:Jan.Hubicka@freesoft.cz>

## **Kancela´ˇrske´ balı´ky pro Linux**

Petr Krištof, 5. ledna 1998

Linux bývá obvykle používán v prostředí sítí, ať už jako server služeb WWW, FTP, mail, jako router nebo terminálový server. Všechny tyto funkce vykonává rychle a spolehlivě, bez zbytečně velkých nároků na použitý hardware.

Do této domény, donedávna vyhrazené pro BSD a Li-

nux, se nyní začíná tlačit i operační systém Microsoft Windows NT. Jakou šanci má naopak Linux v oblasti, kde dnes bezkonkurenčně vládne Microsoft se svými "uživatelsky přítulnými" produkty? Je Linux schopen nabídnout použitelnou alternativu pro kanceláře tak, jako to dokázal v ostatních oblastech?

V tomto čísle Linuxových novin se podíváme hned na několik programů. Budou to Applixware 4.3, StarOffice 3.1, StarOffice 4.0 beta a WordPerfect 7.0.

### **Applixware Office Suite 4.3**

Daniel Smolík

V tomto odstavci se pokusím podat krátkou informaci spíše z pohledu administrátora a "počešťovatele" balíku Applixware.

Applixware je komplexní kancelářský balík, který v základní verzi obsahuje textový editor, tabulkový kalkulátor, nástroje na vytváření prezentací, grafický editor, poštovní program, kompletní vývojové prostředí pro tvorbu aplikací v jazyce ELF (vlastní jazyk) a HTML editor. To byla stručná charakteristika aplikace a teď k mým praktickým zkušenostem.

Hned na začátku jsem byl vyveden z omylu, že bych se něco mohl dozvědět o "vnitřku" Applixu z dokumentace. Dokumentace je obsáhlá (také neuvěřitelně pomalá), ale pro poodhalení tajemství Applixu mnoho rad neposkytuje, tudíž veškeré tyto informace jsou více či méně získány experimentálně.

Nejdříve se zmíním o adresářové struktuře. V adresáři /opt/applix jsou tyto podadresáře:

axart - obsahuje velké množství clipartů

- axdata nejdůležitější adresář, obsahuje hlavní programy a makra (zmíním později), vstupní filtry, dynamické knihovny, metriky fontů, jazykovou podporu
- axfilter výstupní filtry do různých formátů
- axfonts systémové fonty
- axlang lokalizace
- axlocal adresář pro uložení vlastních nastavení
- template šablony, vzorové dokumenty

Celý Applix je několik dynamických knihoven. Hlavní výhoda tohoto řešení se projeví teprve při provozu na X-terminálech. Každý uživatel má spuštěnu vlastní kopii programu applix, ale to je jen jakýsi prostředník mezi uživatelem a serverem axmain, a zbytek se sdílí v rámci ELFových knihoven, což přináší značnou úsporu paměti. Všechny Applixové aplikace komunikují prostřednictvím sítě. Jsou zde vytvořeny prostředky pro provozování jakéhosi "clusteringu" v rámci Applixu. Pokud se podíváme blíže na nastavení Applixu zjistíme, že se dá prakticky všechno konfigurovat a měnit specificky pro každého uživatele. Pokud nahlédneme hlouběji do preferencí, tak vidíme, že každá služba nebo aplikace se volá jako funkce (v terminologii Applixu makro) např. editor se spustí zavoláním makra WP APPLICATION DLG@; znak @ je důležitý, označuje vestavěnou funkci. A jelikož je celý Applix postaven právě na takových makrech, není většinou problém cokoli změnit. Nelíbí se Vám funkce Vašeho editoru? Prosím udělejte si vlastnı´. V za´kladnı´ nabı´dce je tzv. *Macro editor*, ktery´m si můžeme dopsat vlastní funkce včetně nakreslení okýnek

```
%
  Times CZ
\frac{\%}{\%}FontRecord = TIMES CE
  Family = "Times CZ"
  tyto dva záznamy určují, zda
  je font bold nebo italic apod.
  Slant = 0Weight = 0ScreenName = -adobe-times-medium-r-\normal--0-0-75-75-p-0-iso8859-2
 EncodingFile = latin1.enc
% nedávat latin2.enc,<br>%
                   potom se nedá tisknout
% česky postscriptem ani PCL
 PostScriptPrintName = TimesNewRoman CE
 Type1FontFileName = /usr/X11/lib/fonts/\
        Type1-latin2/TimesNewRomanCE.pfb
 MetricsFile = /usr/X11/lib/fonts/\nType1-latin2/TimesNewRomanCE.afm
```
Výpis 5: Přidávání fontů do Applixu

k danému programu. Můj kolega v něm například vytvořil správce faxových a tiskových jobů a dialog pro faxování.

Teď krátký návod na počeštění Applixu. Základem jsou fonty a klávesnice. Fonty jsou nutné buď ve formátu Adobe Type1 nebo True Type, oboje v kódování ISO-8859-2. Bohužel fonty jsou asi největší problém, ty co používám (mám 3) jsem našel někde v Maďarsku. Tento balík obsahuje jak \*.ttf, tak \*.pfb a \*.afm metriky. Pokud použijete TTF fonty nainstalujte je pomocí Fonttastic font manažeru a je vše hotovo. Ve druhém případě je nutno nejdříve nainstalovat fonty X-serveru, tzn. přidat do XF86config novou cestu k fontům (fontpath) a do tohoto adresáře dát soubory fonts.dir, fonts.scale a fonty \*.afm i \*.pfb. V adresáři /opt/applix/axdata/fontmetrics upravit soubor fontmap.dir, dopsat do něj záznam pro každý přidaný font (viz výpis → Přidávání fontů do Applixu).

Klávenici používám českou s mrtvými klávesami z XFree 3.3.1 , ale s patchem na deadkeys.

- A na závěr několik poznatků z praxe:
- **psaní** česky bez potíží
- **import Word** napsal jsem konverzní program na převod CP 1250 do ISO-8859-2, tudíž importuji \*.doc a čtu česky.
- faxování upravený balík mgetty+sendfax a několik maker v Applixu.
- import textu v cp1250 je možno dodělat tabulky na vlastní kódování
- **provoz na X-termina´lech** chodı´ naprosto dokonale, kdo něco takového neviděl bude překvapen rychlostí na X-terminálu (468dx66/8Mb / VESA SVGA).

Applixware je ideální kancelářský balík pro menší firmu s velice dobrým poměrem cena / výkon. Velice dobrá stabilita (segmentation fault pouze jednou a to po dost násilných úpravách v systémových souborech Applixu).

A nevýhody: celý zabere cca 300Mb diskového prostoru, ale je možno jej spouštět z CD. Má dosti vysoké nároky na paměťovou kapacitu. Na serveru je potřeba minimálně 40 Mb. Start celého systému je maličko pomalejší, thesaurus a spellchecker jsou pouze anglicky, německy a francouzsky, o češtině si můžeme zatím nechat jenom zdát.

#### **Applixware z pohledu uzˇivatele, Applix Office**

Aleš Vostřák, 5. ledna 1998

Applixware 4.3 se v současné době dodává na dvou CD-ROM společně s distribucí Red Hat 4.1 a 1500 stránkovým anglicky psaným manuálem. Jeho cena je 2800,- Kč pro studenty a 6000,- Kč pro firmy. Za tuto cenu však nabízí firma Ipex multilicenci, takže 6000,- Kč je konečná investice do kompletně zařízené kanceláře.

Výhody Applixwaru spočívají hlavně v provázanosti celého balíku. Znamená to, že všechna data mohou být sdílena mezi jednotlivými částmi (programy). V praxi je tato vlastnost použitelná například při přijímání faxů nebo posílání interní pošty po síti, kdy se dají odeslat nejen vlastní zprávy, ale i přímo applixové dokumenty. Výhodou je také plná konfigurovatelnost Applixu. Tím se dá pro jednotlivé uživatele zcela změnit design i funkce programu.

Applix se skládá v těchto častí:

Hypertextový editor - je základním programem Applixu. Vynechám teď obecné vlastnosti textových editorů jako automatické formátování textu, vytváření formulářů nebo styly odstavců a zaměřím se hlavně na speciální funkce a odlišnosti v ovládání.

Do textu se dají vkládat obrázky, grafy a tabulky jak metodou "nahrazení písmena" (podobně jako v programu Ami Pro), tak i jako rámeček.

Zvláštností je úprava těchto obrázků. Při dvojím nakliknutí obrázku nebo grafu se spustí grafický program svý-Zvláštností je úprava téchto obrázků. Při dvojím nakliknutí obrázku nebo grafu se spustí grafický program svý<br>\* mi vlastnostmi téměř dosahující úrovně programu Adobe Illustrator. Po úpravě se obrázek opět uloží do původního dokumentu.

Kapitolu samu o sobě tvoří cliparty přímo dodávané v instalaci. Tvoří velice přehlednou a ucelenou kolekci většinou velice kvalitních piktogramů a jiných vektorových obrázku (mimochodem jako grafik jsem už několik těchto obrázků použil při návrhu piktogramů pro horská střediska). Tyto cliparty byly bohužel připravovány pro americký trh, takže například v adresáři sport najdeme spíše baseball, golf apod. a pod soubory s jmény football se na nás umívají hráči amerického fotbalu.

Jedním slovem skvělá je ale možnost vkládání objektů do dokumentu. Těmito objekty mohou být například jiné dokumenty provázané linkem, makra, ale hlavně složité matematické vzorce, na které je zde také vlastní editor.

Bohužel má však tento výkonný textový editor i svoje nedostatky. Při tvorbě stránek náročnějších na obtékání rámečků, se projevuje nežádoucí aktivita editoru upravovat si celý dokument podle svého, což značně znepříjemňuje přesné uložení rámečku na požadované místo.

Co se týče lokalizace má tento produkt dobrou podporu velké většiny západoevropských jazyků – včetně rozdělovaní slov a korekce pravopisu. Ceština mezi nimi bohužel nefiguruje.

Další důležitou vlastností je podpora exportu a importu dokumentů psaných v běžných programech (Word, Word Pro apod.), ale také podpora HTML. Webowské stránky se ovšem dají nejenom načítat, ale pomocí HTML editoru, přímo implementovaném v Applix Office, také vytvářet.

Významnou částí je **tabulkový procesor** s vynikající možností vytvářet plně konfigurovatelné grafy – včetně lahůdek jako je rotace grafu v 3D prostoru nebo uživatelsky předdefinované šablony grafu, podle kterých je graf vytvářen. V každé fázi je možná jakákoliv konfigurace grafu!

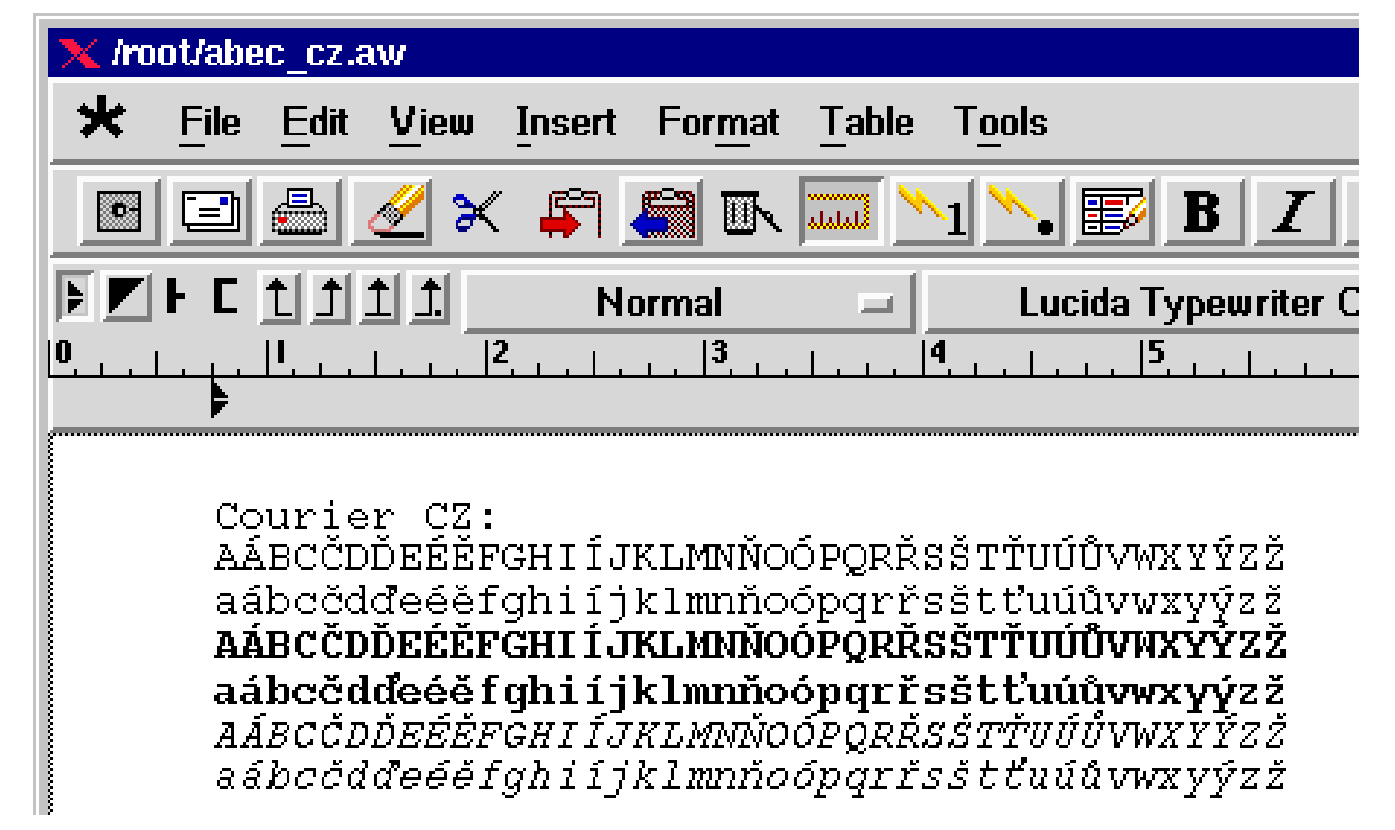

Samozřejmostí je také macro editor a kompletní balík na zpracování příchozí i odchozí pošty.

Práci se soubory pak zpříjemní filemanager, který sice svy´mi schopnostmi nenahradı´ Midnight Commander, ale určitě zpřehlední práci s větším objemem dat v počítači.

Na prezentační účely slouží program, který spojí výše uvedené možnosti v jeden celek.

Prozatímní zkušenosti s Applixem jsou vesměs kladné, a to i u lidí, kteří nemají téměř žádné zkušenosti s počítačem. Především je to způsobeno přechodem z platformy Windows, u které se o jakékoli funkčnosti nedá mluvit ...

Závěrem bych chtěl podotknout, že cena řešení kancelářského balíku včetně operačního systému pro sedm počítačů, která nám byla nabídnuta společností Microsoft byla 192.000, - Kč ... s díky jsme odmítli.

#### **Applixware – dodatek**

Petr Krištof, 5. ledna 1998

Firma, která používá Linux k běžné kancelářské práci, to se hned tak nevidí. Proto jsem měl na pana Aleše Vostřáka několik doplňujících otázek:

PK: Má každý uživatel Applix naistalovaný lokálně/NFS *nebo pouzˇı´vajı´ sve´ stanice pouze jako X-termina´ly?*

**AV**: Většina aplikací (včetně Applixu) běží pouze na serveru a jsou posílány pomocí xterminálu na jednotlivé stroje pouze jako obrazovky (XDM). Pouze dosemu využívá strojový čas jednotlivých terminálů, aby uživatelé nezdržovali server hraním her. Má to hned několik výhod:

- 1. upgraduje se pouze server
- 2. při nevyužití systému běží terminál stejnou rychlostí jako server
- 3. ušetří se spousta peněz za HD (v blízké době bychom chtěli přejít na bezdiskové stanice).

#### PK: Je na každém PC nainstalovaný Linux nebo používáte *X-servery pro DOS/Windows?*

AV: Všichni mají nainstalován Linux i Windows 95, protože postupuji metodou pomalého a nenásilného nahrazování systému. Na server jsou všichni připojeni přes Linux (startx -query server, přičemž server běží v initlevelu 4).

#### PK: Kolik lidí ho používá najednou?

**AV**: Máme tady 7 počítačů – už jsme sice zkoušeli zatížit server čtyřmi počítači na 100% výkon, pořád to ale server v pohodě stíhal. Praxe teprve ukáže, jak celou síť optimalizovat (např. že na rychlejších terminálech poběží Applix přímo).

**PK**: *Meli Vas ˇ ˇi zamestnanci n ˇ ejake ˇ ´ pˇredchozı´ zkusˇenosti s vy´poˇcetnı´ technikou?*

AV: Donedávna se používal textový editor Ami Pro a tabulkovy´ procesor Quattro Pro pod Windows 95.

#### PK: Jaký objem dat jeden uživatel zpracuje za den?

**AV**: Většinou se píšou hlavně dopisy, zprávy pro různé uřady, učetnictví apod. Sekretářka navíc používá faxový server a hledá kurzy na Internetu, ale občas se vyskytne i taková věc jako 30-ti stránkový katalog plný obrázků. Celkově bych odhadnul "obrat firmy" na 50MB týdně (když nepočítám svých cca 300MB grafiky v podobě billboardů).

PK: *Kolik máte správců, odborníků na počítače?* AV: Žádného.

PK: Jak dlouho Vám trvalo rozjetí celého systému?

**AV**: Rozjelo se to hned, ale pořád ještě pilujeme nějaké drobnosti.

PK: *Jak dlouho jste školili zaměstnance?* 

**AV**: Já si asi se školením moc starostí dělat nebudu, protože jednak je systém velice jednoduchý i pro začínající uživatele, a také textový editor už v podstatě umí ovládat z Windows 95 - o ostatní se postarají malé papírky, strategicky rozmístěné kolem počítače s popisem, co delat když ...

**PK**: *Ma´te nejake ˇ ´ sˇablony na dokumenty, pˇredpˇripravene´ tabulky pro calc atd.?*

AV: Zatím jenom na fax - ale do budoucna jim tam něco udělám.

**PK**: Čím se vlastně zabývá Vaše firma?

**AV**: Převážně reklamou v horských střediscích – máme výhradní práva na reklamu na horách u nás, na Slovensku, Rakousku, Francii, Japonsku, Kanadě, USA, Polsku atd... a to včetně nově zavedeného televizního vysílání z hor na ČT2 (to je ale pěkná reklama :-))).

PK: Proč ne? Rád nakupuji u firem, které používají Linux. *Obvykle mají* "IQ > 95";-) **AV**: No comment. :-)

**PK**: *A jak jste pˇrisˇli na ten na´pad pouzˇı´t Applix?*

**AV**: Ani nevím, jestli za to může moje nechuť k PC a Windows vůbec (sám mám doma nainstalovaný Linux na Amize 4000) nebo prostě to, že tady ta síť moc nefungovala. Pravdou je, že jsme potřebovali legalizovat software. Naštěstí mám ředitele, který dokáže uvažovat a potom, co jsem mu vysvětlil výhody Linuxu, pochopil, že se nutně nemusí chovat jako ostatní firmy a masově nakupovat Windows, a ten Applix už tak nějak vyplynul z toho Linuxu.

### **StarOffice 3.1**

Petr Krištof, 6. ledna 1998

StarOffice (dále jen SO) je produkt německé firmy Stardivision GmbH. Je vyvíjen pro platformy DOS, Windows, OS/2, Sun, Linux a další. Lze jej používat pro nekomerční účely zdarma, přičemž definice subjektů, které spadají pod toto označení, je poměrně liberální. Distribucí je pověřena společnost Caldera, která SO 3.1 zahrnula do některých verzí svého Caldera Open Linux. Free verze S0 3.1 je také vystavena na FTP serverech. Mezi komerční a nekomerční verzí není žádný rozdíl. Je to tentýž program a liší se jen licenční ujednání.

Balík obsahuje textový procesor, tabulkový procesor, program pro tvorbu grafů, manipulaci s obrázky, editor matematických vzorců a program na kreslení.

Aplikace vyžadují libXm.so.2. Naštěstí si uživatel může vybrat mezi staticky nebo dynamicky linkovanou verzí a není nucen utrácet peníze za Motif.

Velikost programů switer, scalc, sdraw je kolem 3 MB, zbývající mají po 150 KB. Velikost knihoven kolísá od 23 KB do 5 MB.

Když už je řeč o knihovnách, byl to právě StarOffice, který ukázal na (tehdy) slabou implementaci sdílených knihoven v Linuxu. Zavádění knihoven obsahující řádově desítky tisíc symbolů bylo na stejném HW několikrát pomalejší než na Solarisu nebo dokonce Windows. StarDivision ten-

krát veřejně požádal vývojáře, aby této oblasti věnovali více zájmu a úsilí. Nevím jestli jejich slova padla na úrodnou půdu, nicméně během asi 14 dní se objevil workaround patch opravující algoritmus hashovacích funkcí, jehož aplikace výrazně zkrátila dobu startu jednotlivých programů a který byl o nedlouho později zahrnut do další verze ld-linux. Také bych rád upozornil na jednu nepřesnost. StarOffice 3.1 je označován za hotový produkt, ale není to pravda. V době, kdy probíhaly testy linuxové beta 4, už byly na pultech konečné verze pro primární platformy (Windows a spol.) a StarDivision začal pracovat na nové verzi StarOffice 4.0. Protože se jedná o relativně malou firmu, která si ukrojila větší krajíc, než na kolik jí v současné době stačí síly, nezbylo jim nic jiného, než vypustit "hotovou" verzi. Soubor StarOffice31-upgrade2final.tar.gz zahrnoval jedinou knihovnu libsv312.so, která na rozdíl od předchozích neobsahovala časový zámek starající se o expiraci všech beta verzí. SO 3.1 tedy obsahuje některé chyby známé z předcházejících verzí, které se pro nedostatek času nepodařilo odstranit. Jedním z očekávaných vylepšení finální verze mělo být i zvýšení stability všech programů. Po určité době používání objevíte způsoby, jak běžící aplikaci spolehlivě shodit. To ale neznamená, že by programy nešly používat, pouze musíte být obezřetní (to známe i z jiných platforem ...). StarOffice nemá zvláštní výhrady proti češtině, můžeme bez potíží psát znaky s diakritikou jak pod XFree86 3.1 tak i pod XFree86 3.3. Jen fonty Latin2 je nutno přilinkovat do správných adresářů:

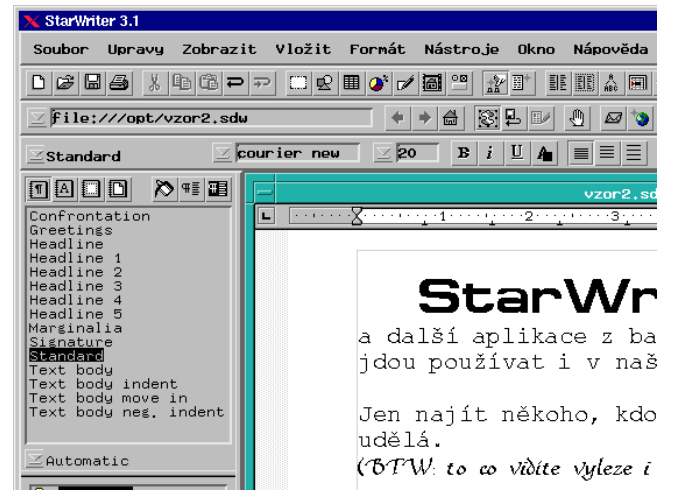

\*.afm->/opt/StarOffice-3.1/xp3/\ fontmetrics/afm/.

\*.pfb->/opt/StarOffice-3.1/xp3/pssoftfonts/.

a přidat jejich názvy do souboru /opt/StarOffice-3.1/xp3/psstd.fonts:

tnrl2\_\_\_, -SP-times new roman-medium-r-\ normal--%d-%d-%d-%d-p-0-iso8859-2

Obzvlášť aktivní jedinci si mohou přeložit do češtiny i nabídky a menu pomocí volby *Options/Configure*. K dokonalosti chybí jen neexistence slovníků pro kontrolu pravopisu, dělení slov a thesaurus.

Drobné komplikace nastávají při přenosu dokumentů z MS Windows. Po otevření lze označit celý text a vybrat font v kódování cp-1250. Takto upravený text jde přečíst, obtížně se však edituje. Zřetelně zde chybí možnost dotvoření produktu podle potřeb uživatele tak, jak to nabízejí Applix nebo WordPerfect.

Několik poznámek k instalaci SO 3.1 je dostupných na adrese [\(1\).](#page-13-0)

# **StarOffice 4.0 beta**

Petr Krištof, 5. ledna 1998

StarOffice se ve verzi 4.0 liší zásadně v jedné věci. Všechny programy jsou integrovány dohromady. Po spuštění programu se objeví jakýsi desktop – filemanager, ze kterého si uživatel spouští jednotlivé aplikace. Ty zabírají největší část okna, po jeho okrajích jsou lišty nástrojů a menu, které se dynamicky mění v závislosti na právě aktivní aplikaci.

Ve verzi beta 1 nelze zatím modifikovat menu. Tento nedostatek by měl být odstraněn v blízké době. Mnohem závažnější je problém s klávesnicí, která neumožňuje vkládat znaky s diakritikou. To vypadá na velké potíže. Nepodaří-li se tuto chybu obejít a ani další verze nepřinese zlepšení, nezbude než začít bombardovat StarDivision s žádostí o nápravu.

Instalace českých fontů je stejná jako u verze 3.1, se zobrazováním diakritiky nejsou ve 4.0 žádné (známé) problémy.

Instalace se příliš nezjednodušila, stále je nutné ručně opravit skript sd.sh. Uživatelé Red Hatu 5.0 musí také ručně doinstalovat libc.so.5.4.38 do adresáře /usr/i486-linux-libc/lib/, vytvořit symbolické odkazy a spustit ldconfig. Naopak potěšitelnou zprávou je, že StarOffice nyní nevyžaduje Motif. Verze 4.0 je oproti 3.1 rychlejší a mnohem stabilnější. Je schopna pracovat s dokumenty vytvořenými v Microsoft Office 95. Jestli se podaří vyřešit problém s klávesnicí, pak možnost nekomerčního použití dělá z tohoto programu velmi atraktivní kancelářskou aplikaci pro Linux.

#### **Corel WordPerfect 7.0 pro Linux**

Jan Povolný, 5. ledna 1998

V této minirecenzi mám za úkol popsat novou verzi známého WordPerfectu (dále jen WP), poslední léta patřící pod křídla megafirmy Corel. Nutno dodat, že se mu tam nedaří špatně.

Pro ty, co WordPerfect užívali již dříve, jistě potěším zprávou, že na způsobu práce v tomto editoru, který se dost podstatně liší například od práce v Microsoft Wordu, se příliš nezměnilo. Nebudete tudíž muset měnit svoje navyklé úkony. Verze pro Linux se s menšími odchylkami rovná verzi pro Microsoft Windows. Najdete zde plnou podporu Internetu v podobě možného vkládání hypertextových odkazů i k obrázkům a výsledný dokument pomocí Internet publisheru ukládat do formátu HTML.

Silné jsou také nástroje na úpravu a formátování textu. Můžete si vytvářet vlastní styly a nebo použít některé z již vytvořených. Je k dispozici velké množství fontů, ovšem pouze anglických. Program obsahuje moduly na kontrolu pravopisu (anglického) a dokonce i funkční thesaurus, který vám pomůže se skladbou textu. Vše je bohužel jen pro anglický jazyk. Pokud importujete do dokumentu obrázek, WP vám umožňuje jeho editaci ve vlastním editoru s docela slušnými možnostmi.

WP také umožňuje vytvářet a vkládat jednodušší tabulky, práce s nimi je ve WP velice dobře vyřešena, je možno je upravovat přímo v dokumentu prostým klikáním myší. Lze

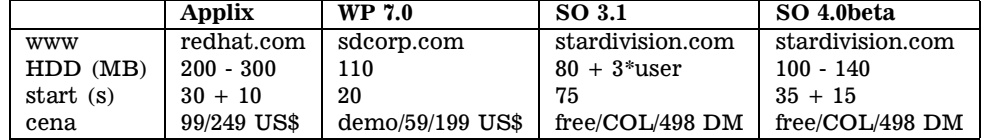

Tabulka 2: Srovnávací tabulka kancelářských balíků

<span id="page-13-0"></span>Vysvětlivky:

www – WWW server výrobce nebo dodavatele, kde lze získat další informace nebo objednat produkt.

HDD – kolik mı´sta na disku instalace zabere.

start – doba startu aplikace. U integrovaných produktů znamená první číslo start panelu/desktopu a druhé číslo dobu otevírání nového dokumentu. Měřeno na i486DX40, 256k cache, 32 MB RAM, IDE PIO2.

cena – orientační ceny různých verzí – akademické, profesionální nebo název distribuce, ke které je program přibalen.

využít i velké množství matematických funkcí, které snad uspokojí každého.

WP také obsahuje poměrně výkonný editor grafů, které vytváříte v modulu WP Draw. Opět je nadefinováno množství hotových 2D i 3D grafů.

Z dalších užitečných pomůcek mohu jmenovat vícenásobné UNDO i REDO, takzvané Quick funkce pro rychlejší formátování textu (QuickFind, QuickCorrect, QuickFormat).

Ve WP si můžete i jednoduchým způsobem vytvářet důležitá makra, a to buď "ručně" a nebo jednoduchým provedením požadované posloupnosti funkcí při zapnutém makrorecordingu. Ten vaši posloupnost zaznamená a makro je hotové.

Program nabízí ještě mnoho dalšího, jako propojování dokumentů s externí databází, nebo službu Unix mail, kdy vytvořený dokument odešlete do Internetu přímo z WP. Velmi bohaté jsou možnosti nastavení WP k "obrazu vašemu".

Samostatnou kapitolou je SDK dodávané spolu s programem. Obsahuje tzv. *UNIX Third Party Interface* umožňující vývojářům rozšiřovat funkčnost textového procesoru. Obsahuje popis API, příklady zdrojového kódu, volání, podrobnou technickou dokumentaci, definici formátu dokumentu a příklad aplikace klient/server pro konverzi textu z/do PIG Latin.

WP je mocným nástrojem pro kancelářské použití, dokáže alespoň částečně nahradit i tabulkový procesor, editor bitmap a vektorů, či elektronickou poštu.

Po přepnutí na českou klávesnici lze psát (a také zobrazovat) znaky s diakritikou – vyzkoušeno s XFree86 3.1. Jak verze 6.0 tak i 7.0 obsahuje sice možnost doinstalovat do programu další fonty, tato volba však z neznámých důvodů zůstává nevysvícená a nelze ji použít. Obvyklý trik s nalinkováním systémových Type1 fontů do podadresáře /opt/wp7/shlib10/fonts/ nevedl k žádoucímu výsledku. Program má vlastní soubory C a XKeysymDB, jejich obsah bude spoustě uživatelů povědomý.

Jestli máte chuť si "pořádně zabastlit", jako za starých dobrých časů, kdy skuteční muži psali své vlastní drivery, pak těžko můžete najít lepší příležitost. Dodělat konverzi kódových stránek, klávesnici a fonty do WordPerfectu by neměl být problém. A odměnou za příjemně strávený víkend vám budou peníze, sláva, vděčnost uživatelů, obdiv méně schopných kolegů a přízeň krásných žen ...

#### **Závěr**

Petr Krištof, 6. ledna 1998

Každý z uvedených programů je trochu jiný. Applix má

svoje kořeny v Unixu a z toho vyplývá jeho promyšlenost, konfigurovatelnost, rozšiřitelnost, možná trochu převažující nad vzhledem a estetickým dojmem z programu. Pravým opakem je StarOffice přicházející z druhého konce světa operačních systémů. Hýří barvami, spoustou tlačítek a uživatel se může potěšit pohledem na krásný nový program. Někde uprostřed stojí WordPerfect. Jeho kvalitu prověřil čas a tak může uživatelům nabídnout svoje schopnosti bez ohledu na to, zda na svém počítači bootují DOS, Windows nebo Unix.

Tyto programy nejsou free v tom slova smyslu, jak jsme zvyklí, ale každý má možnost si vybrat podle svého gusta, případně zůstat u svého oblíbeného (v abecedním pořadí) Emacsu nebo VI.

Rád bych Vás ušetřil zbytečného zklamání, nezkoušejte tyto programy na slabém hardwaru! Mají-li být ony tzv. "productivity suite" opravdu produktivní, nemůže člověk dlouhé minuty čekat, až se mu přeformátuje odstavec, odroluje kurzor nebo překreslí tabulka v textu. Obecně řečeno, bez ohledu na konfiguraci, kterou právě dnes provozujete, připravte se na pořádný upgrade. A v případě kancelářských programů to platí dvojnásob.

Jednou ze silných stránek Microsoftu je lokalizace. Všechny jeho produkty jsou u nás uváděny na trh s maximálně 90-ti denním zpoždením za anglickými verzemi. Má-li být Linux konkurenceschopný i v této oblasti, je bezpodmínečně nutné dopracovat lokalizaci to té podoby, aby si ji byl schopen nainstalovat i běžný uživatel. Tedy buď ve formátu . rpm, které obstará všechny náležitosti, nebo ve formě návodu, který krok za krokem jednoznačně definuje všechny nutné úpravy systému. Ani jedna z těchto podmínek však není u současných lokalizačních balíků splněna.

1 <http://www.intersoft.cz/linux/soffice>

# **Instalujeme balíky ve formátu RPM**

Jan "Yenya" Kasprzak, 7. ledna 1998

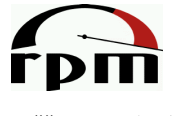

V minulém čísle Linuxových novin jsem popsal RPM balík, jeho části a informace, **DII** které jsou v tomto balíku uvedeny o jeho jednotlivých souborech. Dnešní část je zaměřena na instalaci RPM souborů do systému.

Prvním předpokladem instalace balíku je mít tento balík k dispozici v RPM formátu pro danou architekturu (nebo noarch balík pro libovolnou architekturu). RPM balík je možno mít na pevném disku nebo na vzdáleném FTP serveru.

Cesta k balíku je jedním z parametrů příkazu rpm. Je

možno uvést buďto cestu do souborového systému (absolutní nebo relativní), nebo URL pro přístup přes FTP:

- /cdrom/RedHat/RPMS /ssh-1.2.21-1i.i386.rpm
- ftp://ftp.redhat.com/pub/redhat /contrib/i386/squid-1.NOVM.18-5.i386.rpm

Pokud je balík z neznámého zdroje, je dobré před jeho instalací zkontrolovat signaturu. K tomu je potřeba systému RPM sdělit, kde máme uloženy svoje svazky klíčů pro PGP. Do souboru /etc/rpmrc vložíme řádek podobný následujícímu:

pgp\_path: /home/kas/.pgp

Ve svazku veřejných klíčů musíme pochopitelně mít veřejný klíč autora balíku. U balíků patřících k distribuci je to jednoduché – veřejný klíč Red Hat Software je na každém distribučním CD nebo na mirrorech. Je-li balík vyroben někým jiným, je nutno si veřejný PGP klíč obstarat jinak.

Kontrolu všech signatur v RPM balíku provedeme následujícím příkazem:

\$ rpm --checksig <balík>.rpm <bal´ık>.rpm: size pgp md5 OK

Výstup znamená, že balík má správnou velikost i MD5 součet a že souhlasí i PGP podpis.

#### **Instalace balı´ku˚**

Balík ve formátu RPM instalujeme pomocí programu rpm s přepínačem -i. Instalace probíhá v několika krocích:

- Kontrola závislostí některé balíky vyžadují ke své činnosti, aby v systému byly přítomny jiné balíky (například poštovní klient může vyžadovat program /usr/sbin/sendmail, program v X11 může chtít svoje dynamicky linkované knihovny a podobně). Kontrola závislostí také ověří, jestli balík nezpůsobí problémy jinému již nainstalovanému balíku (například v systému smí být pouze jeden program pro doručování pošty jako je sendmail nebo qmail).
- Kontrola konfliktů není například možné nainstalovat tentýž balík ještě jednou, nebo instalovat balík starší verze, než v systému právě je (toto lze obejít, pokud skutečně chceme nainstalovat starší verzi). Nelze také instalovat balík, který by přepsal soubory patřící jinému balíku.
- **Ošetření výskytu konfiguračních souborů** je-li v systému již přítomen konfigurační soubor nějakého programu (například nainstalovaného mimo systém RPM), instalační program se snaží takovýto soubor zachovat. Přesná pravidla pro nakládání s verzemi konfiguračních souborů popíšeme, až budeme hovořit o upgradech – instalacích novějších verzí balíků.

# **Spusˇtenı ˇ ´ preinstalacnı ˇ ´ho scriptu**

#### **Rozbalenı´ souboru, obsaz ˚ ˇeny´ch v balı´ku**

## **Spusˇtenı ˇ ´ postinstalacnı ˇ ´ho scriptu**

Uložení informací o nainstalovaném balíku do databáze RPM

# Další možnosti

K vlastní instalaci (přepínač -i) lze specifikovat i další podrobnější volby:

- $-v$  podrobnější výpis o průběhu instalace.
- -vv ještě podrobnější výpis. Zobrazuje i informace o průběhu instalace jednotlivých souborů.
- $-h$  zobrazuje znaky #, které ukazují, jak postupuje instalace.
- --percent zobrazuje v procentech informaci o postupu instalace balíku. Výstup z rpm s tímto přepínačem je určen pro grafické programy, které pak mohou zobrazovat na základě tohoto výstupu například *progress-bar*.

Průběh instalace lze modifikovat následujícími přepínači:

- --test neprovede žádné akce, pouze kontroluje, jestli lze balík nainstalovat (tj. není-li konfliktní nebo nevyžaduje-li ještě nějaký další balík).
- --replacepkgs provede instalaci, i když je balík již nainstalován. Je vhodné zejména v případě, kdy dojde nějakým způsobem k poškození původně nainstalovaných souborů a chceme balík prostě "přeinstalovat".
- --replacefiles přepíše soubory, které jsou obsaženy ještě v jiném balíku. Použije se v případě, kdy nový balík obsahuje tentýž soubor jako některý již nainstalovaný balík, a když chceme RPM přinutit přesto nový balík nainstalovat.
- --nodeps Neprovádí kontrolu závislostí mezi balíky. Lze použít, pokud chceme například používat jen určitou část balíku (například v balíku ssh-clients je program ssh-add, který potřebuje knihovny X11; chceme-li nainstalovat ssh-clients na stroji, kde X11 knihovny nejsou, můžeme použít --nodeps s tím, že nebude možno spustit program ssh-add).
- --force -tento přepínač je zkratkou za --replacepkgs a --replacefiles.
- --excludedocs nainstaluje balík bez dokumentace. Nepotřebujeme-li dokumentaci, můžeme nainstalovat balík bez souborů, které v něm byly označeny jako dokumentační. Typicky jsou to manuálové stránky a soubory v adresáři /usr/doc.
- --includedocs opak předchozího. Je-li v /etc/rpmrc zakázáno instalovat dokumentační soubory, můžeme tímto přepínačem specifikovat, že pro tento konkrétní RPM balík se má dokumentace nainstalovat.
- --noscripts nainstaluje balík, aniž by se spustily příslušné preinstalační a postinstalační scripty.
- --ignorearch nainstaluje balík i přesto, že byl původně určen pro jinou architekturu.
- --ignoreos nainstaluje balík, původně určený pro jiný operační systém.
- --ftpproxy, --ftpport umožní specifikovat adresu a port FTP proxy serveru. Použije se při instalaci balíků z FTP, je-li počítač oddělen od FTP serveru proxy serverem.
- --prefix <cesta> instaluje relokovatelný balík. Relokovatelný balík je takový, který může být nainstalovaný do libovolné adresářové struktury. Správce systému se pak může rozhodnout, kam balík nainstalovat. Jedna z tradičních možností je /usr/local, jiná možnost je například /opt, pro pokusnou instalaci můžeme zvolit /tmp/<br/>balík>.
- --rcfile <soubor> určí alternativní cestu ke konfiguračnímu souboru (implicitní je /etc/rpmrc). Z konfiguračního souboru se berou parametry pro PGP, implicitní instalační prefix pro relokovatelné balíky a podobně.
- --root <cesta> instaluje tak, že adresář <cesta> je považován za kořenový. Pod adresářem <cesta> se očekává kompletní systém včetně RPM databáze a dalších programů. RPM se do tohoto adresáře přepne a nastaví jej jako kořenový pomocí chroot(2).
- --dbpath <cesta> -jiná než implicitní cesta k RPM databázi (implicitně je  $\sqrt{var/lib/rpm}$ ).

To je o instalaci RPM balíků zatím všechno. Příští část našeho seriálu bude o upgradování a rušení balíků.

# Linuxové noviny a jejich šíření

Linuxové noviny vydává Nadace pro podporu free softwaru pro své příznivce a sympatizanty. Vlastníkem autorských práv k tomutu textu jako celku je Pavel Janík ml. (Pavel.Janik@freesoft.cz). Autorská práva k jednotlivým článkům zůstávají jejich autorům.

Tento text může být šířen a tisknut bez omezení. Pokud použijete část některého článku zde uveřejněného v jiných dílech, musíte uvést jméno autora a číslo, ve kterém byl článek uveřejněn.

Linuxové noviny jsou otevřeny každému, kdo by chtěl našim čtenářům sdělit něco zajímavého. Příspěvky (ve formátu čistého textu v kódování ISO 8859-2) posílejte na adresu Pavel.Janik@freesoft.cz. Autor nemá nárok na finanční odměnu a souhlasí s podmínkami uvedenými v tomto odstavci. Vydavatelé si vyhrazují právo rozhodnout, zda Váš příspěvek uveřejní, či nikoli.

Registrované známky použité v tomto textu jsou majetkem jejich vlastníků.

Chtěl bych poděkovat Fakultě informatiky Masarykovy university v Brně, INET, a.s. a Juraji Bednárovi za poskytnutí diskového prostoru pro Linuxové noviny.

Linuxové noviny můžete najít na akademické síti CESNET (1), na síti IBM Global Network na adrese (2), nebo na serveru časopisu Netáčik (3), který je připojen do slovenského SIXu.

- 1 <ftp://ftp.fi.muni.cz/pub/linux/local/noviny>
- 2 <ftp://ftp.inet.cz/pub/People/Pavel.Janik/noviny>
- 3 <ftp://netacik.sk/pub/linux/cz-noviny>